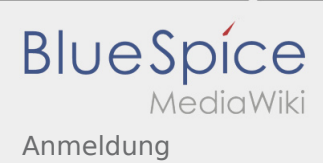

# Inhaltsverzeichnis

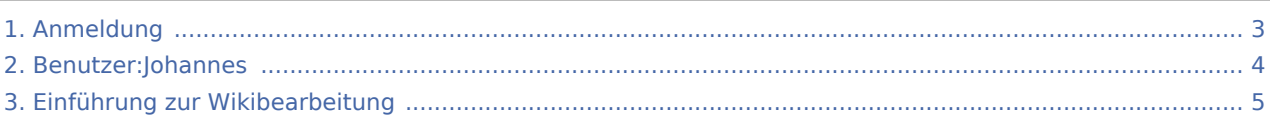

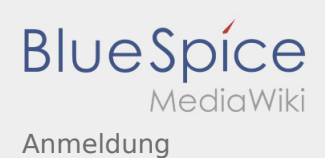

### Anmeldung

### **[Version vom 23. November 2019, 23:55 Uhr](#page-2-0) ([Q](#page-2-0) [uelltext anzeigen\)](#page-2-0)**

#### [Johannes](#page-3-0) [\(Diskussion](https://wiki.rover.de/index.php?title=Benutzer_Diskussion:Johannes&action=view) | [Beiträge](https://wiki.rover.de/index.php/Spezial:Beitr%C3%A4ge/Johannes))

(Die Seite wurde neu angelegt: "Möchtest du am Wiki mitwirken? Dann melde dich unter: Anschließend kannst du unter Berücksichtigung der [E](#page-4-0) [inführung…](#page-4-0)") ([Markierung:](https://wiki.rover.de/index.php/Spezial:Markierungen) [Visuelle Bearbeitung\)](https://wiki.rover.de/index.php?title=Rover-Wiki:VisualEditor&action=view)

**[Version vom 23. November 2019, 23:57 Uhr](#page-2-0) [\(Q](#page-2-0) [uelltext anzeigen](#page-2-0))** [Johannes](#page-3-0) ([Diskussion](https://wiki.rover.de/index.php?title=Benutzer_Diskussion:Johannes&action=view) | [Beiträge\)](https://wiki.rover.de/index.php/Spezial:Beitr%C3%A4ge/Johannes) K [\(Markierung](https://wiki.rover.de/index.php/Spezial:Markierungen): [Visuelle Bearbeitung\)](https://wiki.rover.de/index.php?title=Rover-Wiki:VisualEditor&action=view) [Zum nächsten Versionsunterschied →](#page-2-0)

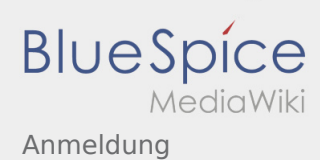

## <span id="page-2-0"></span>Anmeldung: Unterschied zwischen den Versionen

#### **[Version vom 23. November 2019, 23:55 Uhr](#page-2-0) ([Q](#page-2-0)**

**[uelltext anzeigen\)](#page-2-0)**

[Johannes](#page-3-0) [\(Diskussion](https://wiki.rover.de/index.php?title=Benutzer_Diskussion:Johannes&action=view) | [Beiträge](https://wiki.rover.de/index.php/Spezial:Beitr%C3%A4ge/Johannes)) (Die Seite wurde neu angelegt: "Möchtest du am Wiki mitwirken? Dann melde dich unter: Anschließend kannst du unter Berücksichtigung der [E](#page-4-0) [inführung…](#page-4-0)") ([Markierung:](https://wiki.rover.de/index.php/Spezial:Markierungen) [Visuelle Bearbeitung\)](https://wiki.rover.de/index.php?title=Rover-Wiki:VisualEditor&action=view)

**[Version vom 23. November 2019, 23:57 Uhr](#page-2-0) [\(Q](#page-2-0) [uelltext anzeigen](#page-2-0))** [Johannes](#page-3-0) ([Diskussion](https://wiki.rover.de/index.php?title=Benutzer_Diskussion:Johannes&action=view) | [Beiträge\)](https://wiki.rover.de/index.php/Spezial:Beitr%C3%A4ge/Johannes) K [\(Markierung](https://wiki.rover.de/index.php/Spezial:Markierungen): [Visuelle Bearbeitung\)](https://wiki.rover.de/index.php?title=Rover-Wiki:VisualEditor&action=view) [Zum nächsten Versionsunterschied →](#page-2-0)

Ausgabe: 21.05.2024 Dieses Dokument wurde erzeugt von wiki.rover.de Seite 3 von 5

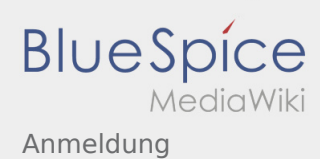

## <span id="page-3-0"></span>Anmeldung: Unterschied zwischen den Versionen

#### **[Version vom 23. November 2019, 23:55 Uhr](#page-2-0) ([Q](#page-2-0)**

**[uelltext anzeigen\)](#page-2-0)**

[Johannes](#page-3-0) [\(Diskussion](https://wiki.rover.de/index.php?title=Benutzer_Diskussion:Johannes&action=view) | [Beiträge](https://wiki.rover.de/index.php/Spezial:Beitr%C3%A4ge/Johannes)) (Die Seite wurde neu angelegt: "Möchtest du am Wiki mitwirken? Dann melde dich unter: Anschließend kannst du unter Berücksichtigung der [E](#page-4-0) [inführung…](#page-4-0)") ([Markierung:](https://wiki.rover.de/index.php/Spezial:Markierungen) [Visuelle Bearbeitung\)](https://wiki.rover.de/index.php?title=Rover-Wiki:VisualEditor&action=view)

**[Version vom 23. November 2019, 23:57 Uhr](#page-2-0) [\(Q](#page-2-0) [uelltext anzeigen](#page-2-0))** [Johannes](#page-3-0) ([Diskussion](https://wiki.rover.de/index.php?title=Benutzer_Diskussion:Johannes&action=view) | [Beiträge\)](https://wiki.rover.de/index.php/Spezial:Beitr%C3%A4ge/Johannes) K [\(Markierung](https://wiki.rover.de/index.php/Spezial:Markierungen): [Visuelle Bearbeitung\)](https://wiki.rover.de/index.php?title=Rover-Wiki:VisualEditor&action=view) [Zum nächsten Versionsunterschied →](#page-2-0)

Ausgabe: 21.05.2024 Dieses Dokument wurde erzeugt von wiki.rover.de Seite 4 von 5

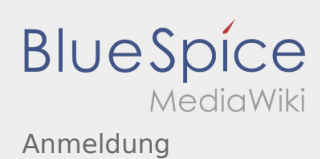

## <span id="page-4-0"></span>Anmeldung: Unterschied zwischen den Versionen

#### **[Version vom 23. November 2019, 23:55 Uhr](#page-2-0) ([Q](#page-2-0)**

**[uelltext anzeigen\)](#page-2-0)**

[Johannes](#page-3-0) [\(Diskussion](https://wiki.rover.de/index.php?title=Benutzer_Diskussion:Johannes&action=view) | [Beiträge](https://wiki.rover.de/index.php/Spezial:Beitr%C3%A4ge/Johannes)) (Die Seite wurde neu angelegt: "Möchtest du am Wiki mitwirken? Dann melde dich unter: Anschließend kannst du unter Berücksichtigung der [E](#page-4-0) [inführung…](#page-4-0)") ([Markierung:](https://wiki.rover.de/index.php/Spezial:Markierungen) [Visuelle Bearbeitung\)](https://wiki.rover.de/index.php?title=Rover-Wiki:VisualEditor&action=view)

**[Version vom 23. November 2019, 23:57 Uhr](#page-2-0) [\(Q](#page-2-0) [uelltext anzeigen](#page-2-0))** [Johannes](#page-3-0) ([Diskussion](https://wiki.rover.de/index.php?title=Benutzer_Diskussion:Johannes&action=view) | [Beiträge\)](https://wiki.rover.de/index.php/Spezial:Beitr%C3%A4ge/Johannes) K [\(Markierung](https://wiki.rover.de/index.php/Spezial:Markierungen): [Visuelle Bearbeitung\)](https://wiki.rover.de/index.php?title=Rover-Wiki:VisualEditor&action=view) [Zum nächsten Versionsunterschied →](#page-2-0)